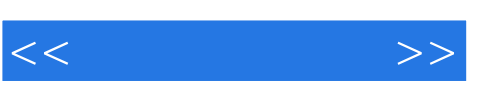

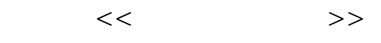

- 13 ISBN 9787302177135
- 10 ISBN 7302177139

出版时间:2008-6

页数:317

PDF

更多资源请访问:http://www.tushu007.com

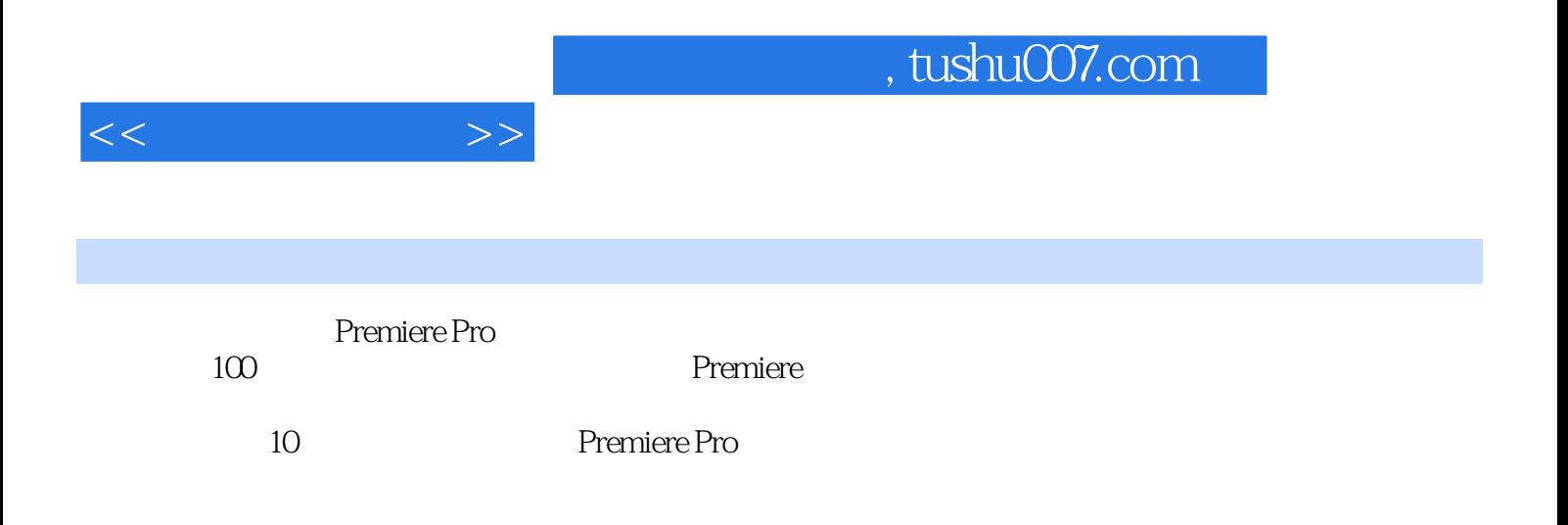

, tushu007.com

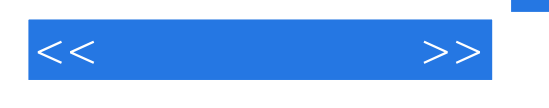

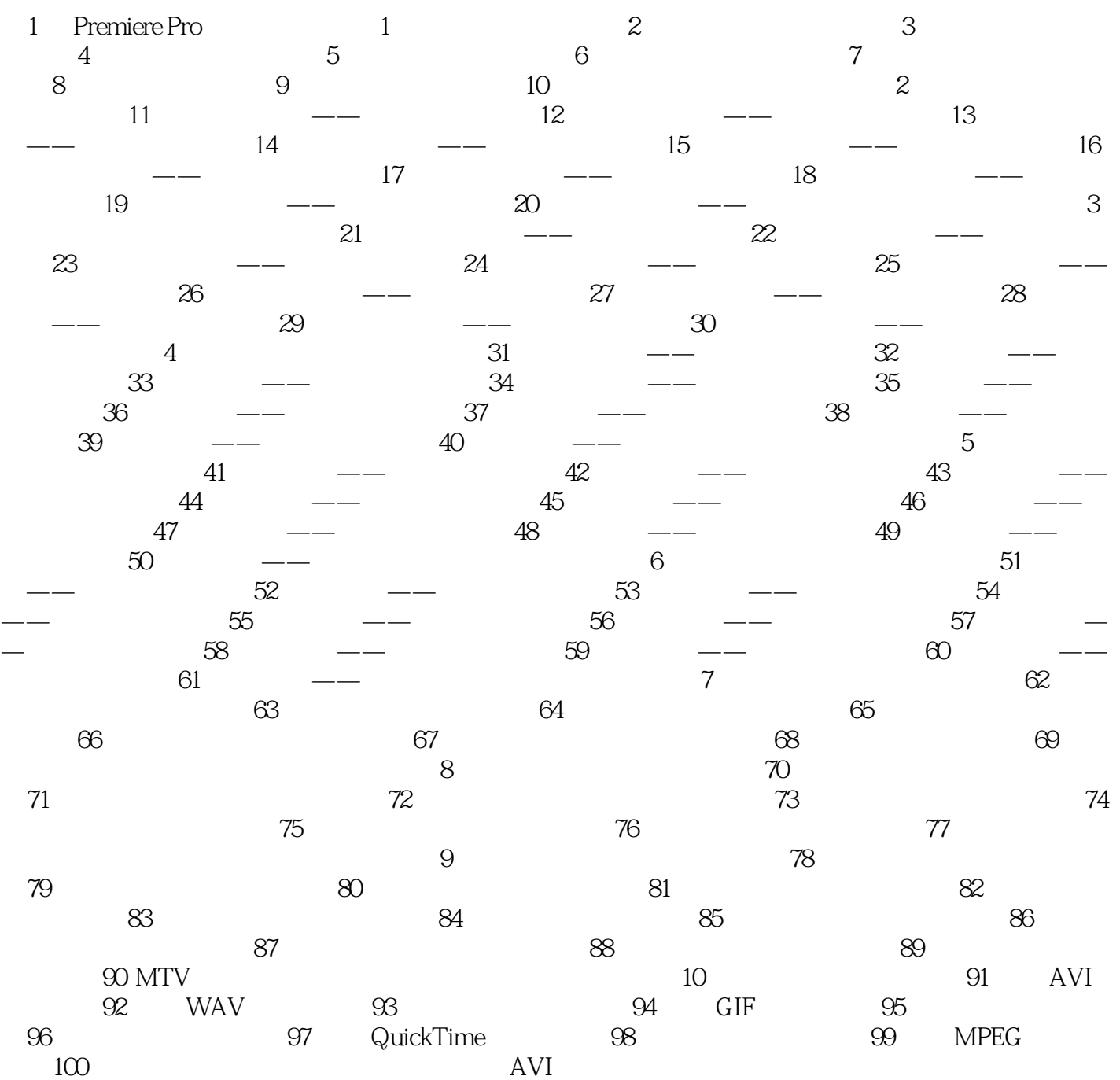

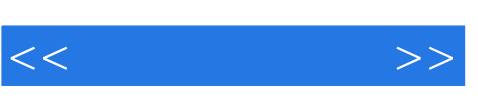

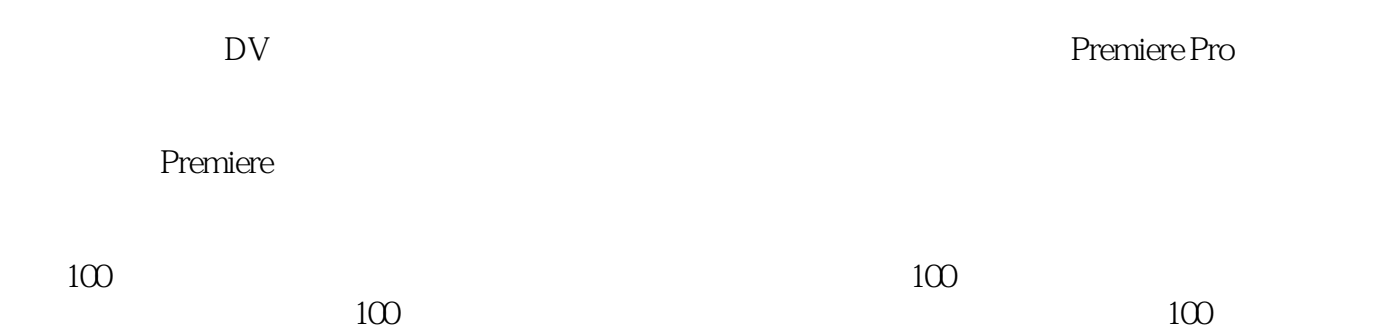

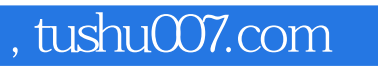

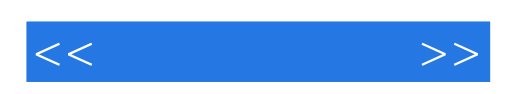

本站所提供下载的PDF图书仅提供预览和简介,请支持正版图书。

更多资源请访问:http://www.tushu007.com